# Dynamic Programming

#### Andreas Klappenecker

[partially based on slides by Prof. Welch]

# Dynamic Programming

- Optimal substructure
	- An optimal solution to the problem contains within it optimal solutions to subproblems.
- Overlapping subproblems
	- The space of subproblem is "small" so that the recursive algorithm has to solve the same problems over and over.

### Giving Optimal Change

#### Motivation

- We have discussed a greedy algorithm for giving change.
- However, the greedy algorithm is not optimal for all denominations.
- Can we design an algorithm that will give the minimum number of coins as change for any given amount?

Answer: Yes, using dynamic programming. <sup>4</sup>

# Dynamic Programming Task

For dynamic programming, we have to find some subproblems that might help in solving the coin-change problem.

Idea:

- Vary amount
- Restrict the available coins

#### Initial Set Up

Suppose we want to compute the minimum number of coins with values

v[1]>v[2]>…>v[n]=1

to give change for an amount C.

Let us call the (i,j)-problem the problem of computing minimum number of coins with values

 $v[i] > v[i+1] > ... > v[n] = 1$ 

to give change for an amount  $1 \le j \le C$ .

The original problem is the (1,C)-problem.

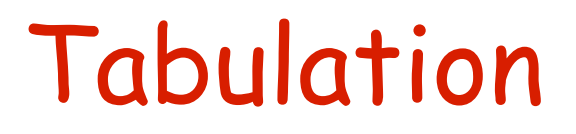

#### Let m[i][j] denote the solution to the (i,j)-problem.

Thus, m[i][j] denotes the minimum number of coins to make change for the amount j using coins with values v[i],…,v[n].

#### Tabulation Example

#### Denomination v[1]=10, v[2]=6, v[3]=1 Table of m[i][j] values:

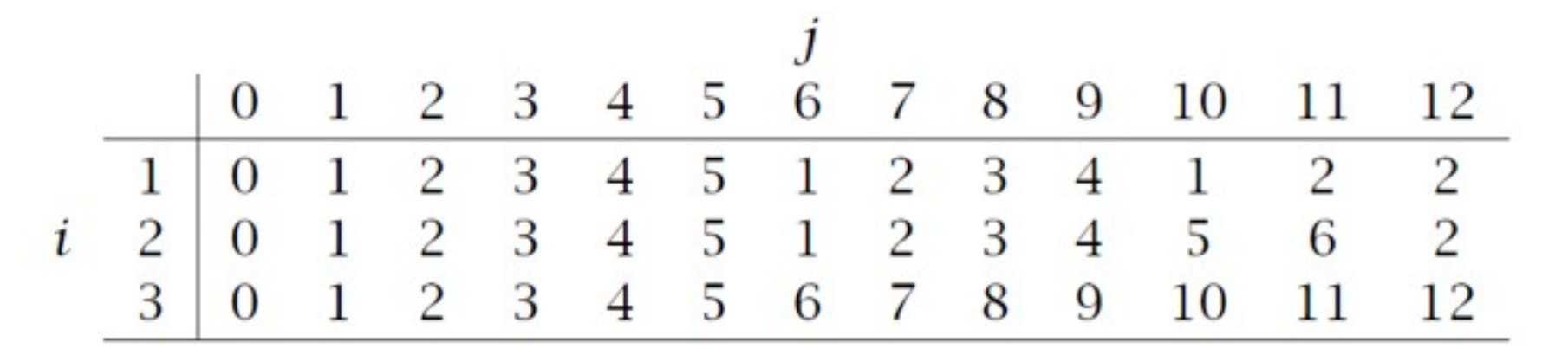

#### A Simple Observation

In calculating m[i][j], notice that:

- a)Suppose we do not use the coin with value v[i] in the solution of the  $(i,j)$ -problem, then m[i][j]  $= m[i+1][j]$
- b)Suppose we use the coin with value v[i] in the solution of the  $(i,j)$ -problem, then m[i][j] =  $1 +$  $m[i][j-v[i]]$

#### Tabulation Example

#### Denomination v[1]=10, v[2]=6, v[3]=1 Table of m[i][j] values:

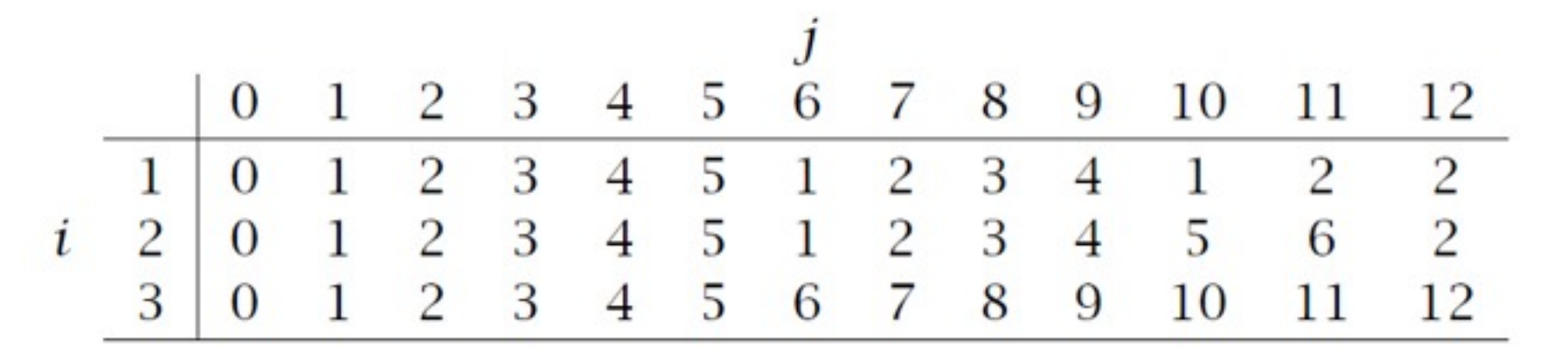

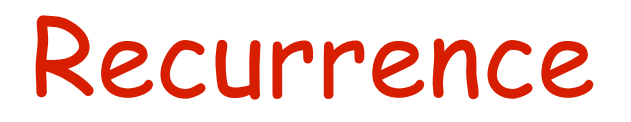

We either use a coin with value v[i] in the solution or we don't.

$$
m[i][j] = \begin{cases} m[i+1][j] & \text{if } v[i] > j \\ \min\{m[i+1][j], 1+m[i][j-v[i]]\} \\ \text{otherwise} \end{cases}
$$

## DP Coin-Change Algorithm

```
Dynamic_Coin_Change(C,v,n)
```

```
 allocate array m[1..n][0..C];
```

```
for(i = 0; i = C, i++)
```

```
m[n][i] = i; // make change for amount i using coins of value v[n]=1.
for(i=n-1; i=1; i-) { // successively allow a larger number coin values
     for(j=0; j<=C; j++) { // calc values of the array.
                if( v[i] > j || m[i+1][j] <br>if( j[i] > j || m[i+1][j]m[i][j] = m[i+1][j]; // large coin does not help
                 else m[i][j] = 1+m[i][j –v[i]]; //
```
}

}

return &m; 12

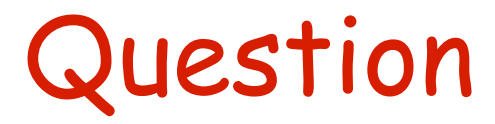

#### The previous algorithm allows us to find the minimum number of coins.

How can you modify the algorithm to actually compute the change (i.e., the multiplicities of the coins)?

#### Matrix Chain Algorithm

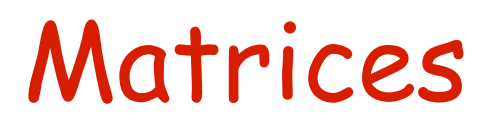

An n x m matrix A over the real numbers is a rectangular array of nm real numbers that are arranged in n rows and m columns.

For example,  $a \leq x \leq 2$  matrix A has 6 entries

$$
A = \begin{bmatrix} a_{11} & a_{12} \\ a_{21} & a_{22} \\ a_{31} & a_{32} \end{bmatrix}
$$

where each of the entries  $a_{ij}$  is a real  $a_{ij}$ 

## Definition of Matrix Multiplication

Let A be an n x m matrix

B an m x p matrix

The product of  $A$  and  $B$  is  $n \times p$  matrix AB whose (i,j)-th entry is

 $\sum_{k=1}^m a_{ik} b_{kj}$ 

In other words, we multiply the entries of the i-th row of A with the entries of the j-th column of B and add them up.

#### Matrix Multiplication

$$
x_{1,2} = (a_{1,1}, a_{1,2}) \cdot (b_{1,2}, b_{2,2})
$$
  
=  $a_{1,1}b_{1,2} + a_{1,2}b_{2,2}$   

$$
x_{3,3} = (a_{3,1}, a_{3,2}) \cdot (b_{1,3}, b_{2,3})
$$
  
=  $a_{3,1}b_{1,3} + a_{3,2}b_{2,3}$ .

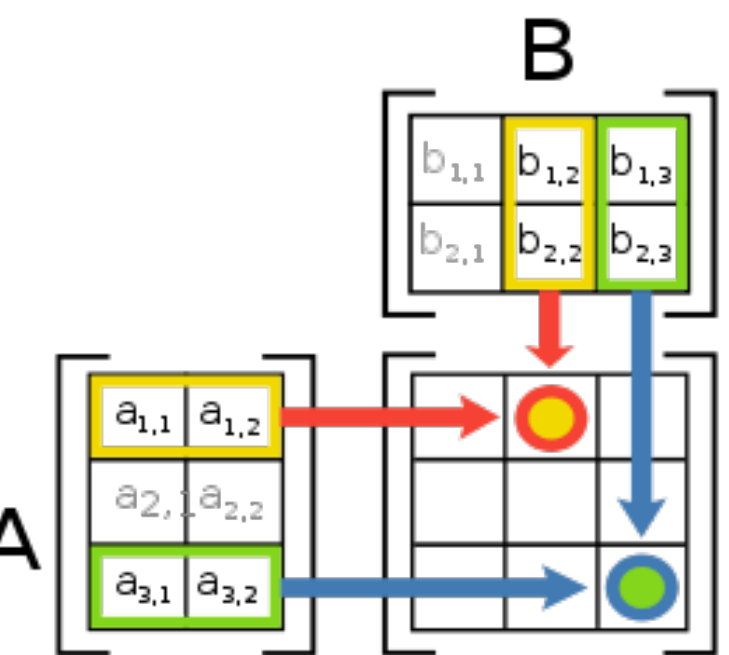

#### [Images courtesy of Wikipedia] 17

## Complexity of Naïve Matrix

- Multiplying non-square matrices:
	- A is n x m,
	- B is m x p
	- AB is n x p matrix [ whose (i,*j*) entry is  $\sum a_{ik} b_{ki}$  ]
- Computing the product AB takes
	- nmp scalar multiplications
	- n(m-1)p scalar additions

if we take basic matrix multiplication algorithm.

#### Matrix multiplication is associative, meaning that  $(AB)C = A(BC)$ .

Matrix multiplication is associative, meaning that  $(AB)C = A(BC)$ .

Therefore, we have a choice of forming the product of several matrices.

Matrix multiplication is associative, meaning that  $(AB)C = A(BC)$ .

Therefore, we have a choice of forming the product of several matrices.

What is the least expensive way to form the product of several matrices if the naïve matrix multiplication algorithm is used?

- Matrix multiplication is associative, meaning that  $(AB)C = A(BC)$ .
- Therefore, we have a choice of forming the product of several matrices.
- What is the least expensive way to form the product of several matrices if the naïve matrix multiplication algorithm is used?

[Use number of scalar multiplications as cost.] 19

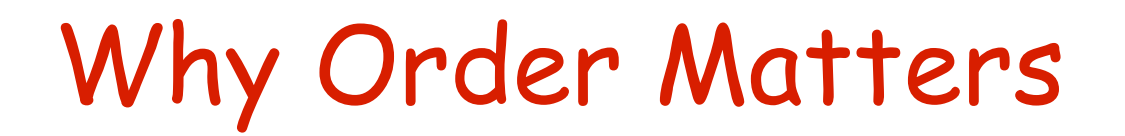

#### Why Order Matters

- Suppose we have 4 matrices:
	- $A: 30 \times 1$
	- B:  $1 \times 40$
	- $C: 40 \times 10$
	- $\cdot$  D: 10  $\times$  25

#### Why Order Matters

- Suppose we have 4 matrices:
	- $A: 30 \times 1$
	- B:  $1 \times 40$
	- $C: 40 \times 10$
	- $\cdot$  D: 10  $\times$  25
- $\cdot$  ((AB)(CD)): requires 41,200 mults.

#### Why Order Matters

- Suppose we have 4 matrices:
	- $A: 30 \times 1$
	- B:  $1 \times 40$
	- $C: 40 \times 10$
	- $\cdot$  D: 10  $\times$  25
- ((AB)(CD)) : requires 41,200 mults.
- $(A((BC)D))$ : requires 1400 mults.

- Given matrices  $A_1, A_2, ..., A_n$
- where  $A_i$  is a  $d_{i-1} \times d_i$  matrix.
	- [1] What is minimum number of scalar multiplications required to compute the product  $\mathsf{A}_1\cdotp\mathsf{A}_2\cdots\cdotp\mathsf{A}_n$ ?
	- [2] What order of matrix multiplications achieves this minimum?
- We focus on question [1];
- We will briefly sketch an answer to [2].

#### A Possible Solution

- Try all possibilities and choose the best one.
- Drawback: There are too many of them (exponential in the number of matrices to be multiplied)
- Need to be more clever try dynamic programming!

## Step 1: Develop a Recursive

• Define M(i,*j*) to be the minimum number of multiplications needed to compute  $A_i$ 

$$
A_i \cdot A_{i+1} \cdot ... \cdot A_j
$$

- Goal: Find M(1,n).
- $\cdot$  Basis: M(i,i) = 0.
- Recursion: How can one define M(i,*j*) recursively?

# Defining M(i,*j*) Recursively

- Consider all possible ways to split  $A_i$ through A*<sup>j</sup>* into two pieces.
- Compare the costs of all these splits:
	- best case cost for computing the product of the two pieces
	- plus the cost of multiplying the two products
- Take the best one
- $M(i,j) = min_k(M(i,k) + M(k+1,j) + d_{i-1}d_kd_j)$

# Defining M(i,*j*) Recursively

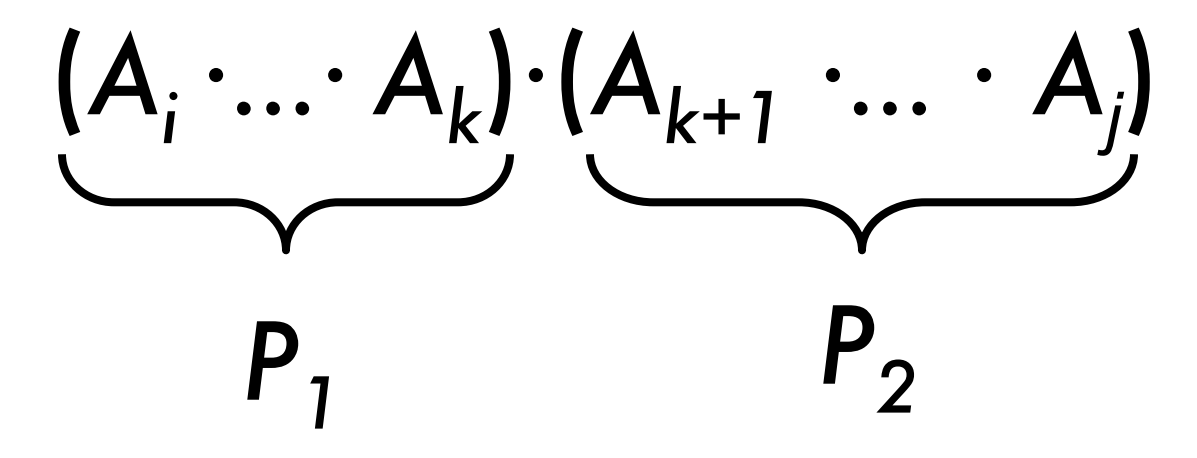

- minimum cost to compute  $P_1$  is  $M(i,k)$
- minimum cost to compute  $P_2$  is  $M(k+1,j)$
- cost to compute  $P_1 \cdot P_2$  is  $d_{i,1}d_kd_j$

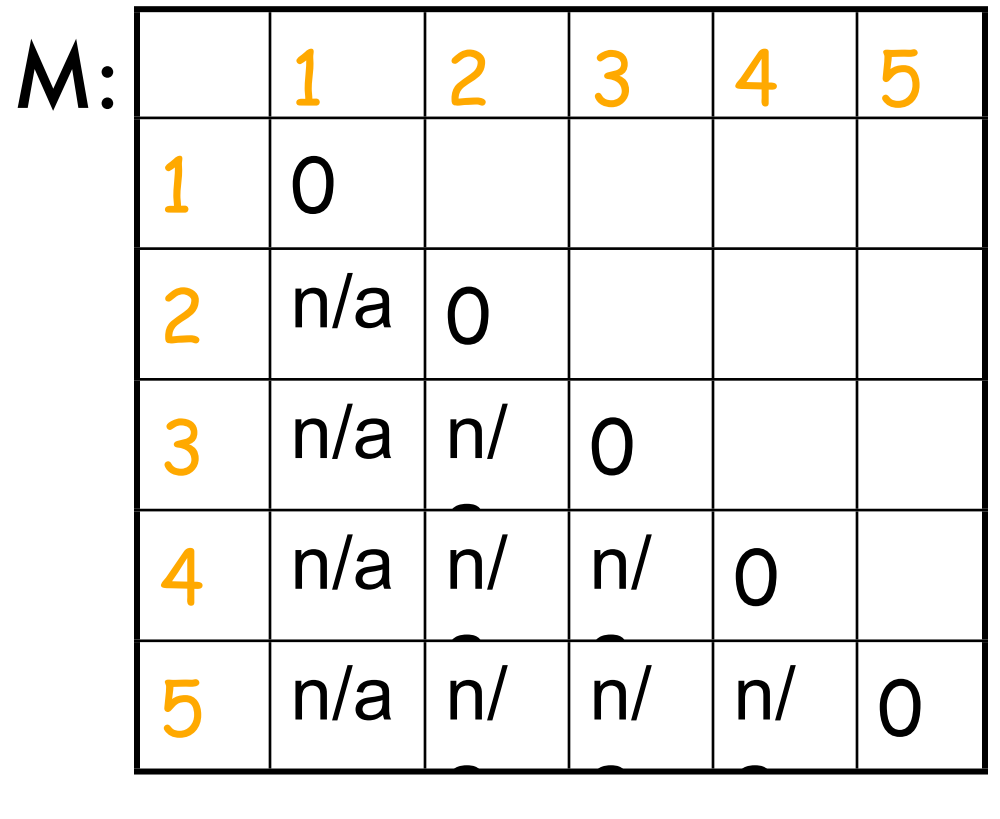

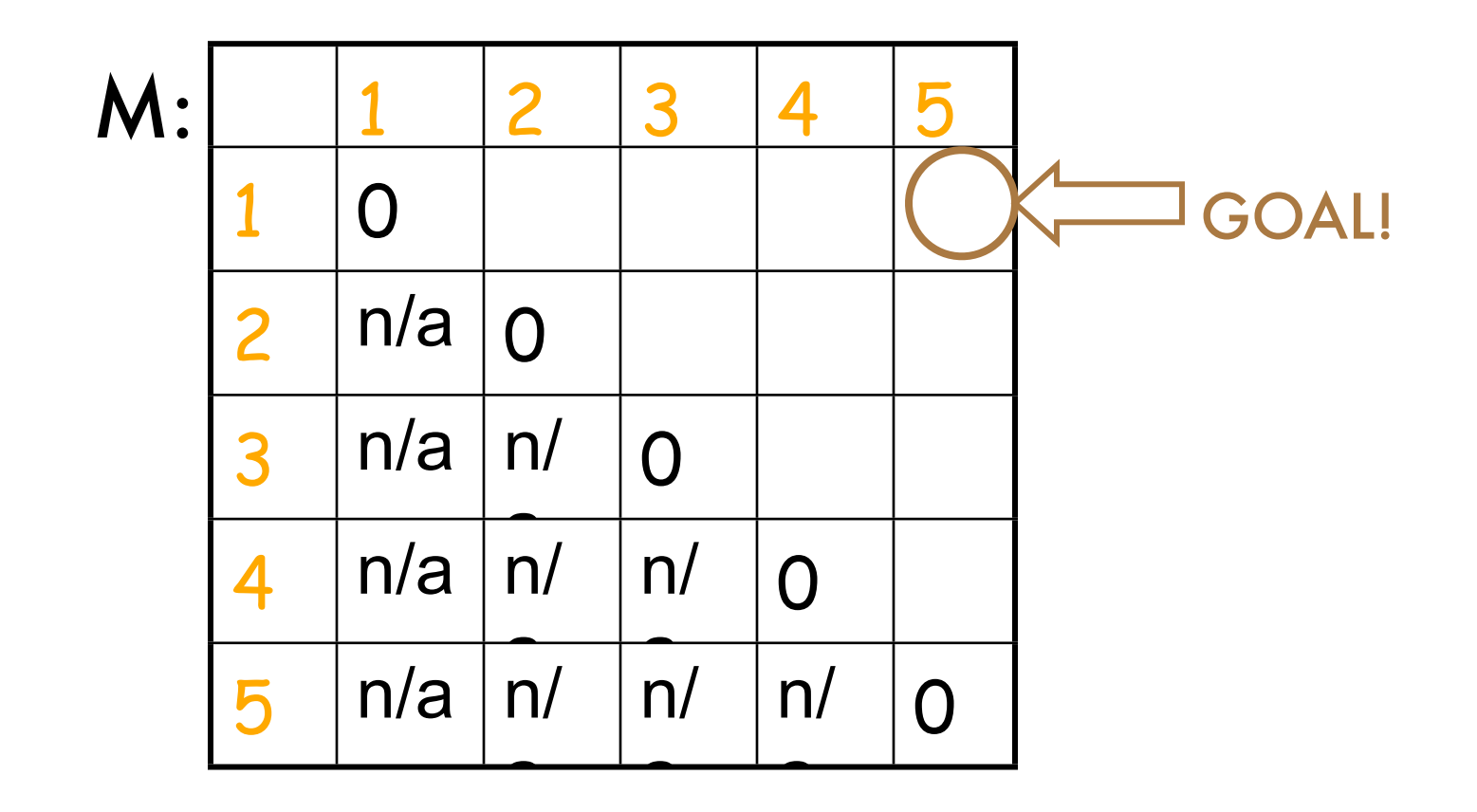

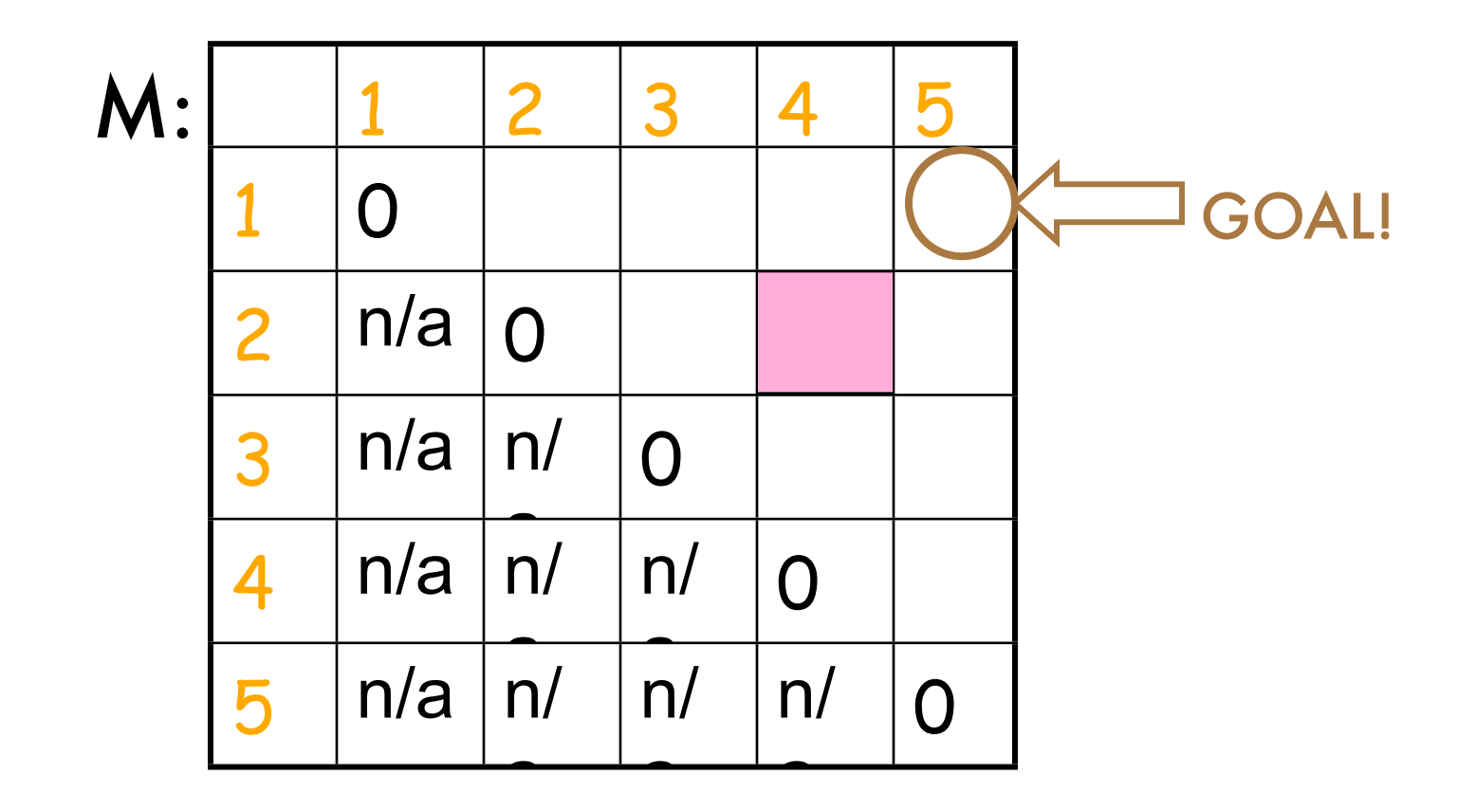

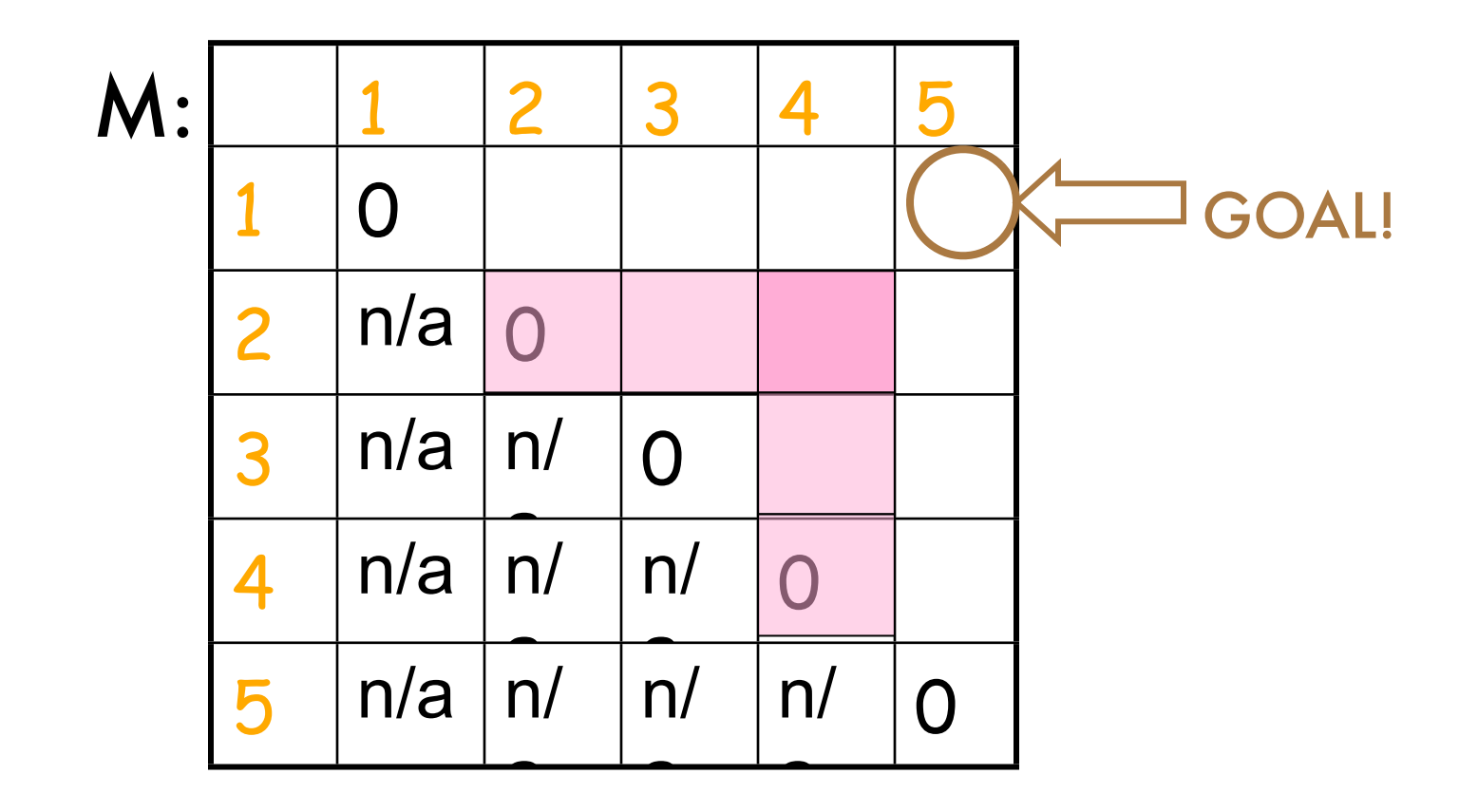

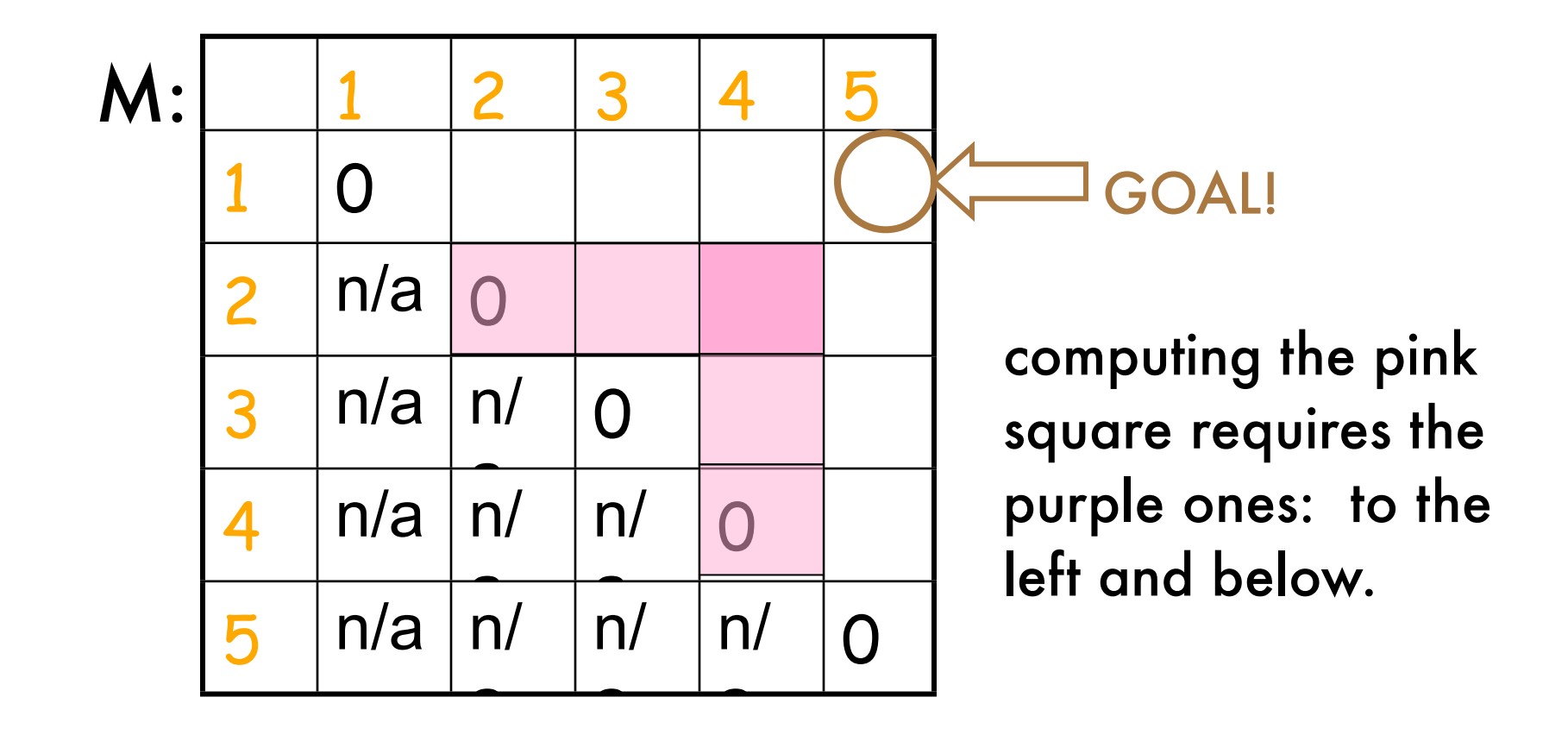

# Defining the Dependencies

- Computing M(i,*j*) uses
	- everything in same row to the left: M(i,i), M(i,i+1), …, M(i,*j*-1)
	- and everything in same column below: M(i,*j*), M(i+1,*j*),…,M(*j*,*j*)

# Step 3: Identify Order for

- Recall the dependencies between subproblems just found
- Solve the subproblems (i.e., fill in the table entries) this way:
	- go along the diagonal
	- start just above the main diagonal
	- end in the upper right corner (goal)

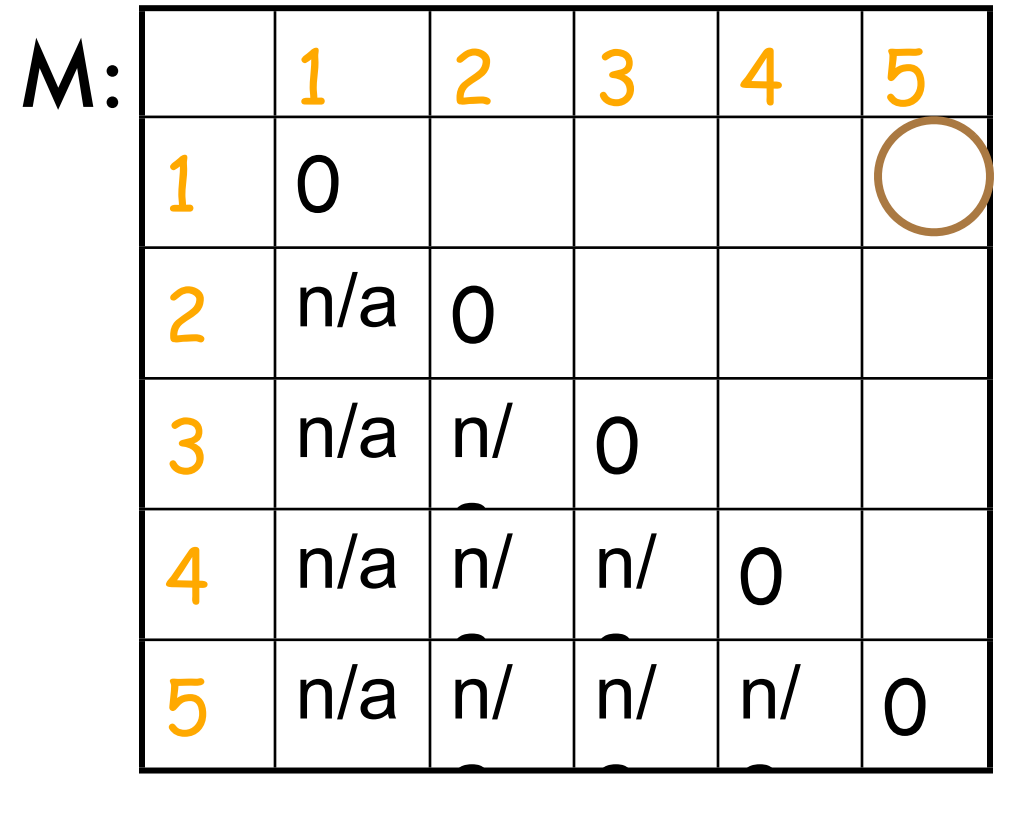

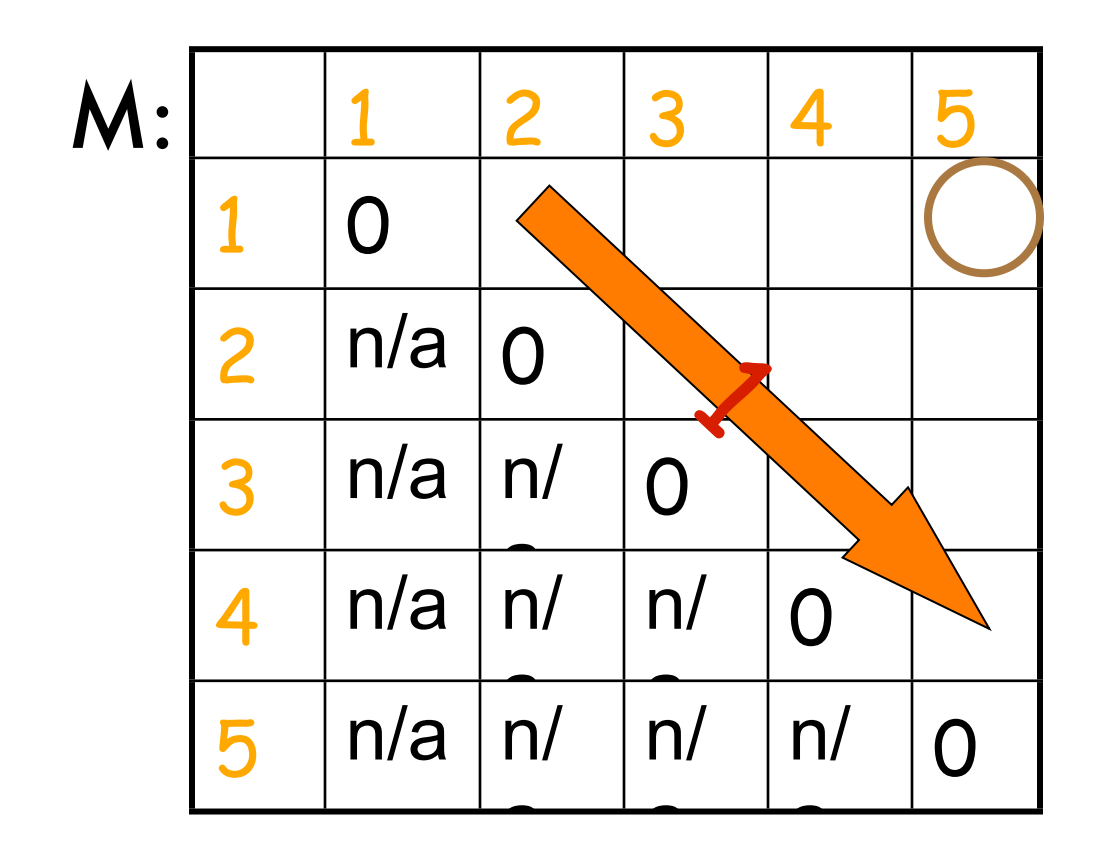

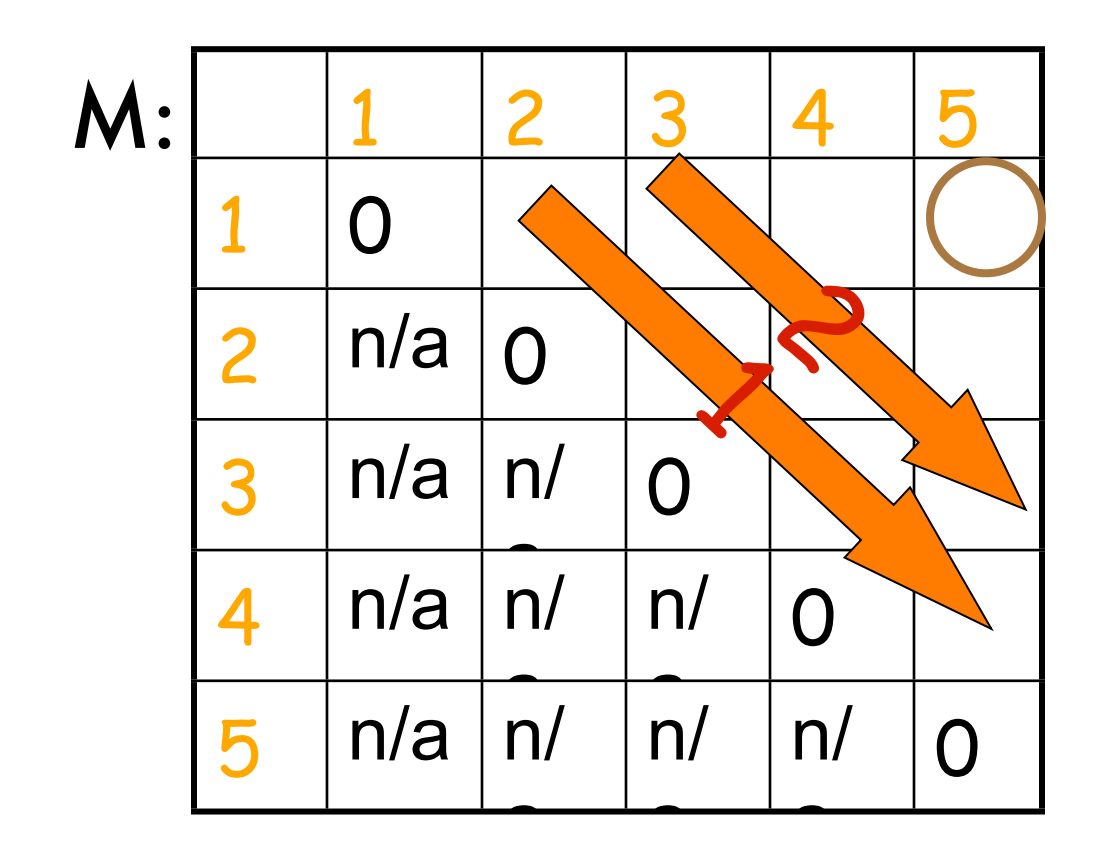

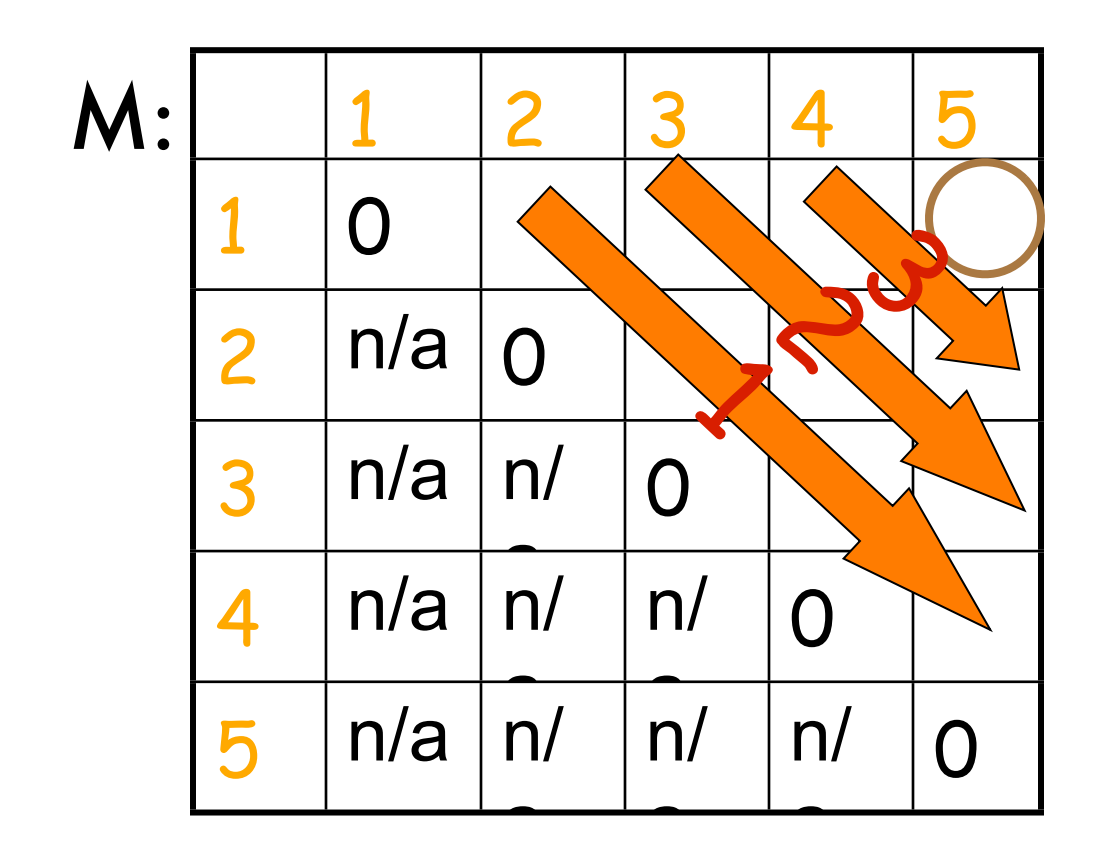

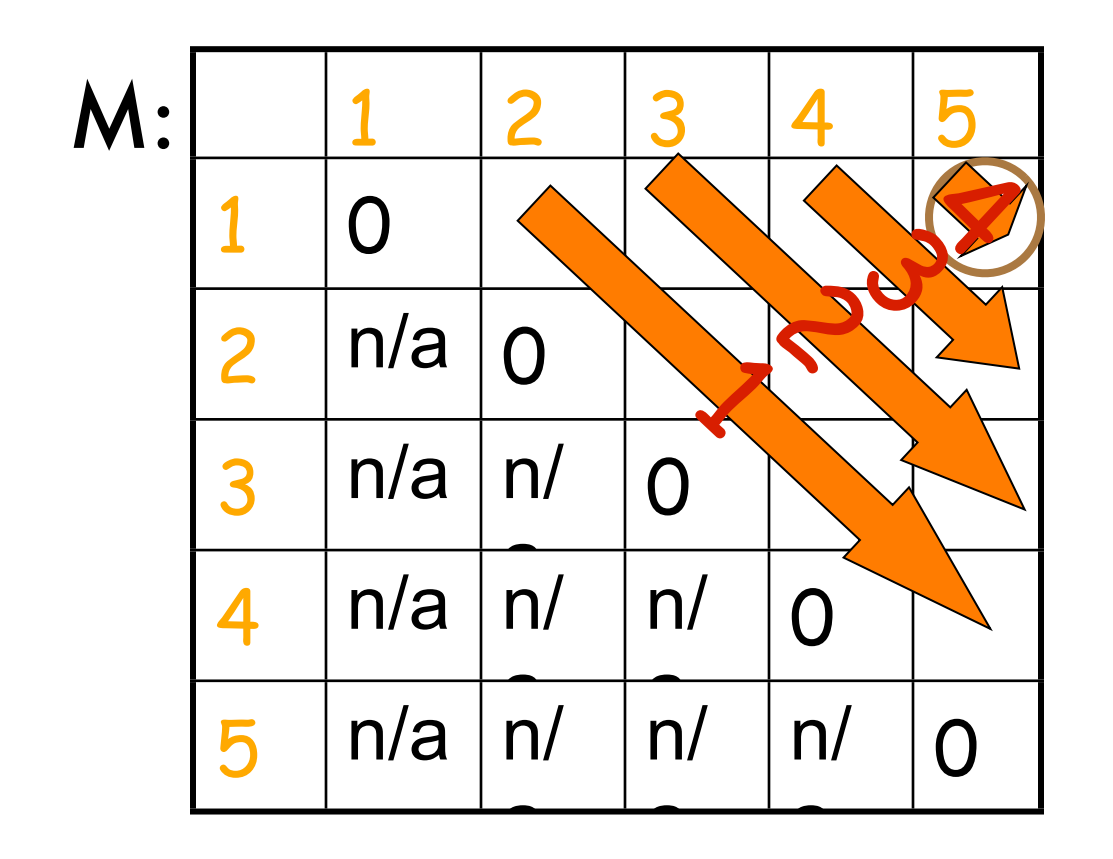

#### Pseudocode

```
for i := 1 to n do M[i,i] := 0
for d := 1 to n-1 do // diagonals
   for i := 1 to n-d to // rows w/ an entry on d-th diagonal
      j := i + d // column corresp. to row i on d-th diagonal
       M[i,j] := infinity
       for k := i to j-1 to
\mathsf{M}[\mathsf{i},\mathsf{j}] := \mathsf{min}(\mathsf{M}[\mathsf{i},\mathsf{j}],\,\mathsf{M}[\mathsf{i},\mathsf{k}]\text{+}\mathsf{M}[\mathsf{k}\text{+1},\mathsf{j}]\text{+}\mathsf{d}_{\mathsf{i}\text{-1}}\mathsf{d}_{\mathsf{k}}\mathsf{d}_{\mathsf{j}}) endfor
    endfor
endfor
```
#### Pseudocode

```
for i := 1 to n do M[i,i] := 0for d := 1 to n-1 do // diagonals
   for i := 1 to n-d to // rows w/ an entry on d-th diagonal
      j := i + d // column corresp. to row i on d-th diagonal
      M[i,j] := infinity
      for k := i to j-1 to
\mathsf{M}[\mathsf{i},\mathsf{j}] := \mathsf{min}(\mathsf{M}[\mathsf{i},\mathsf{j}],\,\mathsf{M}[\mathsf{i},\mathsf{k}]\text{+}\mathsf{M}[\mathsf{k}\text{+1},\mathsf{j}]\text{+}\mathsf{d}_{\mathsf{i}\text{-1}}\mathsf{d}_{\mathsf{k}}\mathsf{d}_{\mathsf{j}}) endfor
    endfor
endfor
                                                                          running time O(n3)
```
#### Pseudocode

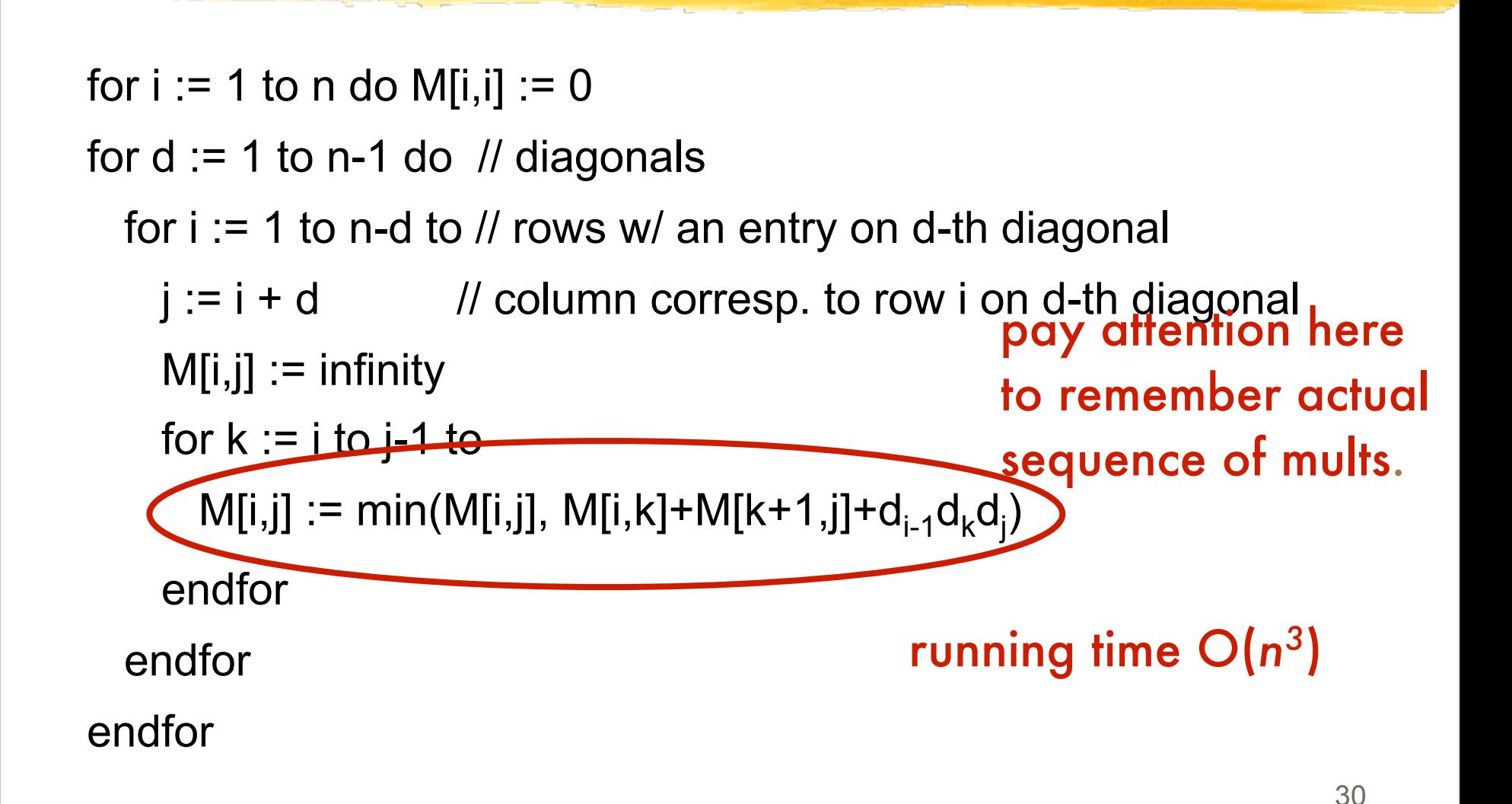

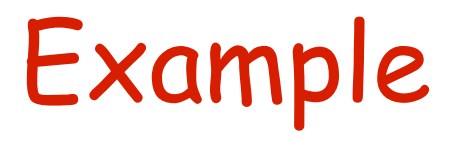

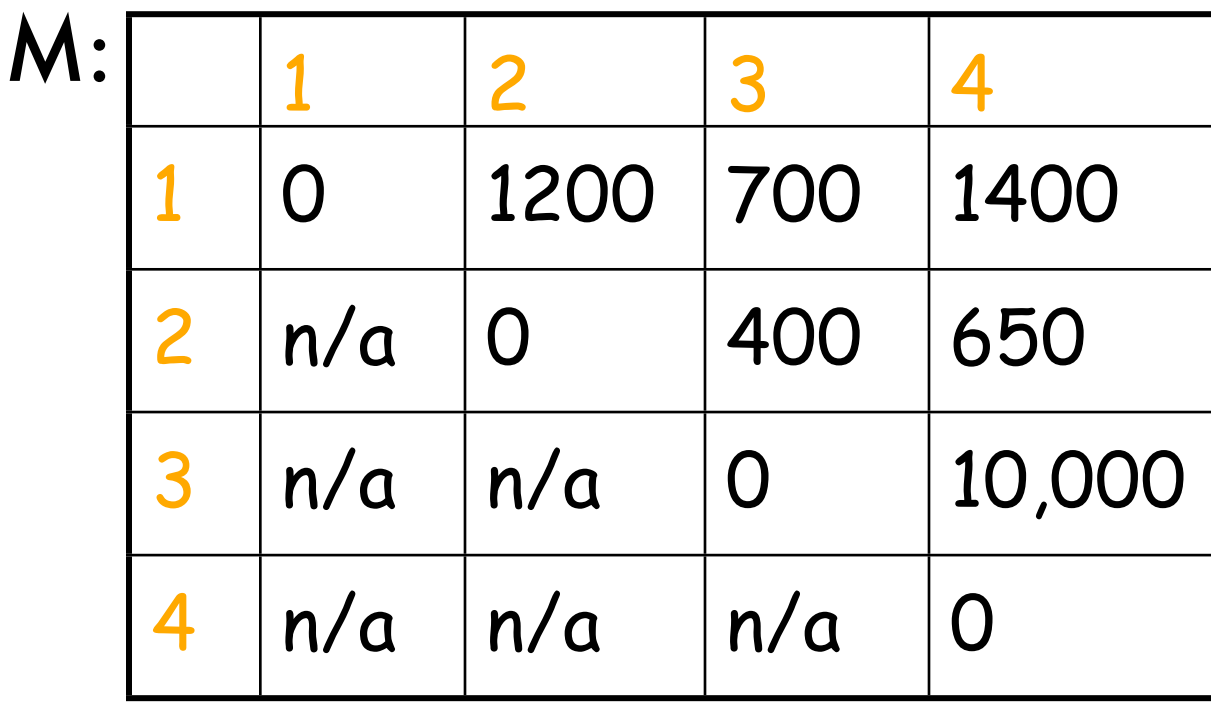

1: A is 30x1 2: B is 1x40 3: C is 40x10 4: D is 10x25

# Keeping Track of the Order

- It's fine to know the cost of the cheapest order, but what is that cheapest order?
- Keep another array S and update it when computing the minimum cost in the inner loop
- After M and S have been filled in, then call a recursive algorithm on S to print out the actual order

#### Modified Pseudocode

- for  $i := 1$  to n do M[i,i]  $:= 0$
- for  $d := 1$  to n-1 do // diagonals

for  $i := 1$  to n-d to // rows w/ an entry on d-th diagonal

 $j := i + d$  // column corresponding to row i on d-th diagonal  $M[i,j] := \text{infinity}$ 

for  $k := i$  to j-1 to

 $M[i,j] := min(M[i,j], M[i,k]+M[k+1,j]+d_{i-1}d_kd_j)$ 

if previous line changed value of M[i,j] then  $S[i,j] := k$  endfor endfor keep track of cheapest split point found so far: between  $A_k$  and  $A_{k+1}$ 

endfor

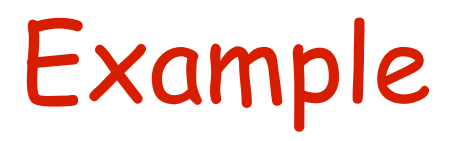

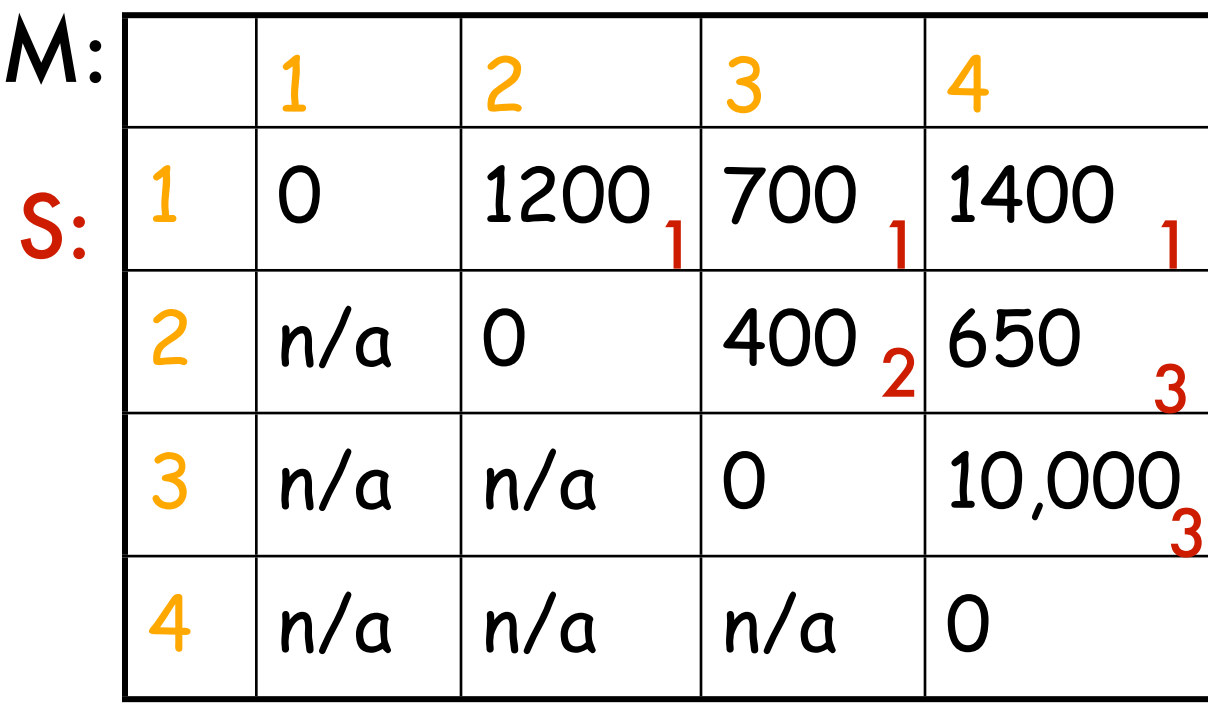

1: A is 30x1 2: B is 1x40 3: C is 40x10 4: D is 10x25

# Using S to Print Best Ordering

Call Print(S,1,n) to get the entire ordering.

Print(S,i,*j*): if i = *j* then output "A" + i //+ is string concat else k := S[i,*j*] output "(" + Print(S,i,k) + Print(S,k+1,*j*) + ")"